## **Kataloge (Parameter)**

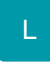

In den Parametern (Schaltfläche: PARAMETER - ARTIKEL - KATALOGE) können Sie die Bezeichnungen der Kataloge und die Berechtigungsgruppen für die Steuerung der Zugriffsrechte der Benutzer verwalten.

Eine Beschreibung zum Einrichten dieser Funktion und zum Arbeiten mit den Artikelkatalogen finden Sie in der Online Hilfe im Kapitel: "[Katalogverwaltung](https://hilfe.microtech.de/go/hlpGlArtikelKataloge)  [für Artikel"](https://hilfe.microtech.de/go/hlpGlArtikelKataloge).